**GBResequence Crack Free Download PC/Windows 2022 [New]**

[Download](http://rocketcarrental.com/wipro/fibromyalgia/R0JSZXNlcXVlbmNlR0J&melrose?ZG93bmxvYWR8VFcxTm1od1kzeDhNVFkzTURnek5ETXdPWHg4TWpVNU1IeDhLRTBwSUZkdmNtUndjbVZ6Y3lCYldFMU1VbEJESUZZeUlGQkVSbDA=oonagh)

#### **GBResequence With Key [2022]**

Fully customizable tool, with a beautiful and interactive interface, that allows you to add, delete, rename and copy any picture in a directory, or a set of directories. Batch rename and copy pictures from/to a directory Supports the most common formats, namely JPG, BMP, PNG, GIF, TIFF as well as EXIF, CRW and CR2 (Canon Raw formats). Import / export pictures from a directory to its own directory Import / export pictures from one picture directory to another, even when they are with different extensions. Support for more than one file format simultaneously, selecting the best for your pictures. Extension and file name recognition. Fully compatible with the Windows shell. Drag and drop support. Support for all operations asynchronously. Insert date on file names. Hierarchical file management. Export selected pictures to a picture directory (with the same name as the directory). Process pictures in batch. Run GBResequence Activation Code through the command line in order to import, export, view, delete or rename pictures. Run GBResequence For Windows 10 Crack through the command line to support the following operations with your pictures: export to directory, import from directory, export to file and import from file. Fully customizable tool, with a beautiful and interactive interface, that allows you to add, delete, rename and copy any picture in a directory, or a set of directories. Run GBResequence Cracked 2022 Latest Version through the command line in order to select pictures from a directory, or to collect pictures, for export or import in batch. Mydsl is a simple data storage and management utility. It is designed to run on Windows 95/98/ME/NT/2000/XP operating systems and to store and manage your files using fixed or removable storage mediums. Mydsl, which can run in a window or in the tray area, allows you to create and manage collections

of files, arrange files in any order, sort by date, add notes and much more. to one of them... get some sleep." "We'll talk tomorrow." "Hey." "Thanks for all your help." "You're all right." "You just rest." "You need rest." "Yeah." "What the hell did you do?" "He almost didn't make it, Joe." "I had to kill him." "I understand." "I understand why you had to do it, but he was trying

## **GBResequence 2022**

Create and manage your image sequences Rename or copy your pictures ... GBTCloud is a software that monitors the temperature and humidity of your home or office. It can also display the current and average temperature and humidity in a graphical way. Your home or office temperature and humidity can be controlled and your comfort always guaranteed. And if the temperature and humidity gets out of control, a message is generated and an alarm is triggered. With this program you can choose your monitoring device (Your choice of home or office monitor) and select your monitoring range. It can monitor up to 100 rooms at the same time. Monitoring device options: ... GRBDivX is a software that helps you to record and edit video and audio files with very little memory consumption. You can start recording videos from within your multimedia program. When you have finished recording, the program plays the recorded videos while you can edit them by applying filters, adjusting exposure and contrast, and so on. You can use all kinds of audio and video codecs to save your work and it is not limited to any specific file format. Keymacro Description: Create and edit your videos Rename your files ... GRBDivX is a

software that helps you to record and edit video and audio files with very little memory consumption. You can start recording videos from within your multimedia program. When you have finished recording, the program plays the recorded videos while you can edit them by applying filters, adjusting exposure and contrast, and so on. You can use all kinds of audio and video codecs to save your work and it is not limited to any specific file format. Keymacro Description: Create and edit your videos Rename your files ... GRBDivX is a software that helps you to record and edit video and audio files with very little memory consumption. You can start recording videos from within your multimedia program. When you have finished recording, the program plays the recorded videos while you can edit them by applying filters, adjusting exposure and contrast, and so on. You can use all kinds of audio and video codecs to save your work and it is not limited to any specific file format. Keymacro Description: Create and edit your videos Rename your files ... GRBDivX is a software that helps you to record and edit video and audio files with very little memory consumption. You can start recording videos from within your multimedia program 2edc1e01e8

### **GBResequence Activation Code With Keygen**

1. Import To import images, you can use the import option of the application. In a standard mode you can simply drag & drop the images. GBResequence has the possibility to import images into an extended palette. You can also import images using a clipboard or import a directory of images (one by one or all at once). In case the import directory has subdirectories, the images will be imported into those subdirectories (see Images displayed after import). 2. Display GBResequence can display images from different display modes. You can display your images as a tile grid, as a slideshow or as a stacked view. 3. Editable Media This tool is used for creating presentations that can be displayed on a screen or printed on a printer. GBResequence is able to edit and create videos and audios files that can be used as presentations. The files can be previewed or played in real time. 4. Renaming The application can be used to rename your images, create image sequences and create video slideshows. 5. Folders GBResequence enables you to create folders with the images and videos that you want to organize. 6. Selective Editing In the selective editing mode, you can edit the image you are viewing or one of the selected images. 7. Tiles With the help of the tiles function, you can create a new display mode that displays your images in the format of a 2x2 tile grid. 8. Panoramas With this function, you can create panoramas from multiple images and videos that can be created. 9. Instant Image Slideshow When you use the instant image slideshow feature, you can put images together to create a slideshow that can be displayed without a browser. 10. Selected Images With this function, you can select multiple images or video clips. GBResequence Key Features: - Create, Edit and Organize your images - Copy, Paste, Re-Order and Replace images - Instant Image Slideshow - Create slide shows from multiple images and

videos - Use "Selected Images" function to select multiple images or videos - Thumbnails - Folders - Complete media support - Diverse Color and Text Printing - Tons of Editing Capabilities - Print with borders and Frames - Multi-Monitors and 4K Output - Various Display Modes - Titles - Pan

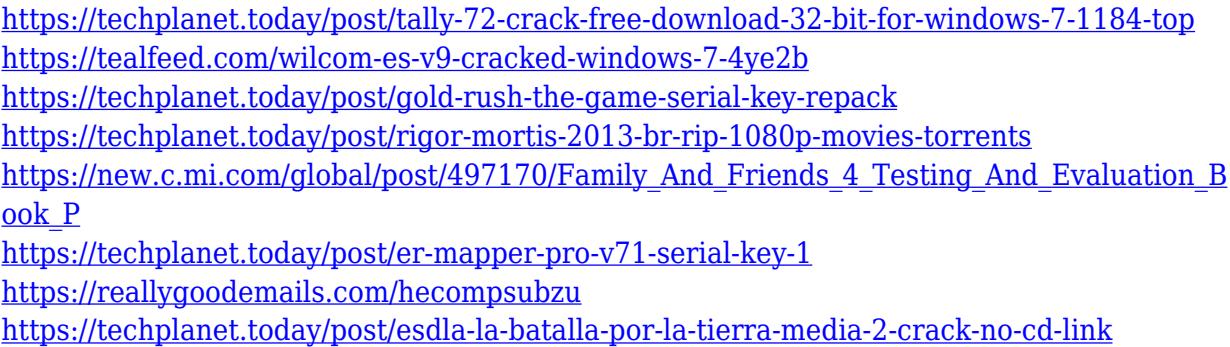

# **What's New In GBResequence?**

GBResequence is an application that can help you easily create and manage image sequences. With its help you can also rename or copy the pictures stored in a directory or a set of folders. GBResequence suports the most common formats, namely JPG, BMP, PNG, GIF, TIFF as well as EXIF, CRW and CR2 (Canon Raw formats). To use the feature of the application, you need to: - Create a sequence by selecting several pictures in a directory or a folder - Add different effects to each picture. - Change the names of the sequence by selecting different combinations of pictures from the directory or the folder, and applying them to a sequence. - Send the new sequence to your PC by using a set of buttons on the main window. - Display the list of pictures in the directory or the folder by using a set of buttons on the main window. - Start the background activity of

the application - Play or stop the background activity of the application. - Reset the effects applied to the pictures. - Delete a picture from the directory or the folder. - Add a picture to the directory or the folder. - Select the directory or the folder to which you want to add the pictures. - Select the name of the sequence to which you want to apply the pictures. - Click on the "Close" button to stop the application. - Click on the "OK" button to save the changes. Features: - The ability to handle various types of formats - The ability to include effects and to change the order of pictures - The ability to add and delete pictures - The ability to rename the pictures and to change the names of the sequence - The ability to display and to hide the folder, the pictures, the names of the pictures and the number of pictures in the directory - The ability to include the image properties - The ability to include the exif tags of the pictures - The ability to import jpg images from the images of the folderBristol West Ham Examiner A 30 minute journey to Newbury Library On Wednesday 5th March 2015 at 4.30pm, Newbury Library are holding a guest lecture by Dr Graham Allchin. Graham has a BSc Hons in Physics from Oxford University and a PhD from Sussex University, where he has researched how the decision to play football can affect a player's life long and mid-life health. Join Dr Graham Allchin for an interesting talk about football and health. The lecture will take place in the Royal Free Conference Room, Newbury Library, 28 Kingsway, Newbury, RG10 2BP FREE ENTRY Tickets are limited so please book via the link or call the Newbury Library.The present invention relates to a transistor, and more particularly to a thin film transistor

### **System Requirements For GBResequence:**

Is there going to be a way to put the achievement list on the front page like how it is on the forums? Not that I can see Will there be any rewards for hitting those keys? Is there going to be a way to put the achievement list on the front page like how it is on the forums?Not that I can seeWill there be any rewards for hitting those keys? 2:43 PM Kyo\_lucario Posted: Play offline?  $2.44 \text{ PM}$ 

[-For-Windows-2022.pdf](https://solidcontracting.biz/wp-content/uploads/2022/12/Neovolve-Wizard-Framework-Crack-For-Windows-2022.pdf)

<http://lamu360.com/2022/12/12/pslope-crack-free-win-mac-march-2022/> <https://www.bridgeextra.com/wp-content/uploads/2022/12/TwistedBrush-Paint-Studio.pdf> [https://www.happyanni.com/wp-content/uploads/2022/12/AZIWORLD\\_Crack\\_\\_\\_Activation\\_K](https://www.happyanni.com/wp-content/uploads/2022/12/AZIWORLD_Crack___Activation_Key_For_Windows_Final_2022.pdf) [ey\\_For\\_Windows\\_Final\\_2022.pdf](https://www.happyanni.com/wp-content/uploads/2022/12/AZIWORLD_Crack___Activation_Key_For_Windows_Final_2022.pdf) [http://www.cxyroad.com/wp-content/uploads/2022/12/LightBox-Advancer-for-Expression-We](http://www.cxyroad.com/wp-content/uploads/2022/12/LightBox-Advancer-for-Expression-Web.pdf) [b.pdf](http://www.cxyroad.com/wp-content/uploads/2022/12/LightBox-Advancer-for-Expression-Web.pdf) <https://porizko.de/shadow-web-analyzer-crack-product-key-full-free-download/> [https://canadianhandmadehub.com/wp-content/uploads/2022/12/Clipboard-Extender-Crack-](https://canadianhandmadehub.com/wp-content/uploads/2022/12/Clipboard-Extender-Crack-Activation-Key.pdf)[Activation-Key.pdf](https://canadianhandmadehub.com/wp-content/uploads/2022/12/Clipboard-Extender-Crack-Activation-Key.pdf) <https://vegrecipes4u.com/wp-content/uploads/2022/12/hamicol.pdf> <http://berlin-property-partner.com/?p=71929> [https://sonidocool.com/wp-content/uploads/2022/12/Esun\\_Screen\\_Capture.pdf](https://sonidocool.com/wp-content/uploads/2022/12/Esun_Screen_Capture.pdf) [https://solidcontracting.biz/wp-content/uploads/2022/12/Neovolve-Wizard-Framework-Crack](https://solidcontracting.biz/wp-content/uploads/2022/12/Neovolve-Wizard-Framework-Crack-For-Windows-2022.pdf)